# **3. VERIFICAÇÃO E VALIDAÇÃO (V&V) EM CFD**

# **3.1 Erros Verdadeiros (E)**

Os erros verdadeiros (E) inerentes aos métodos da engenharia são apresentados na Fig. 3.1.

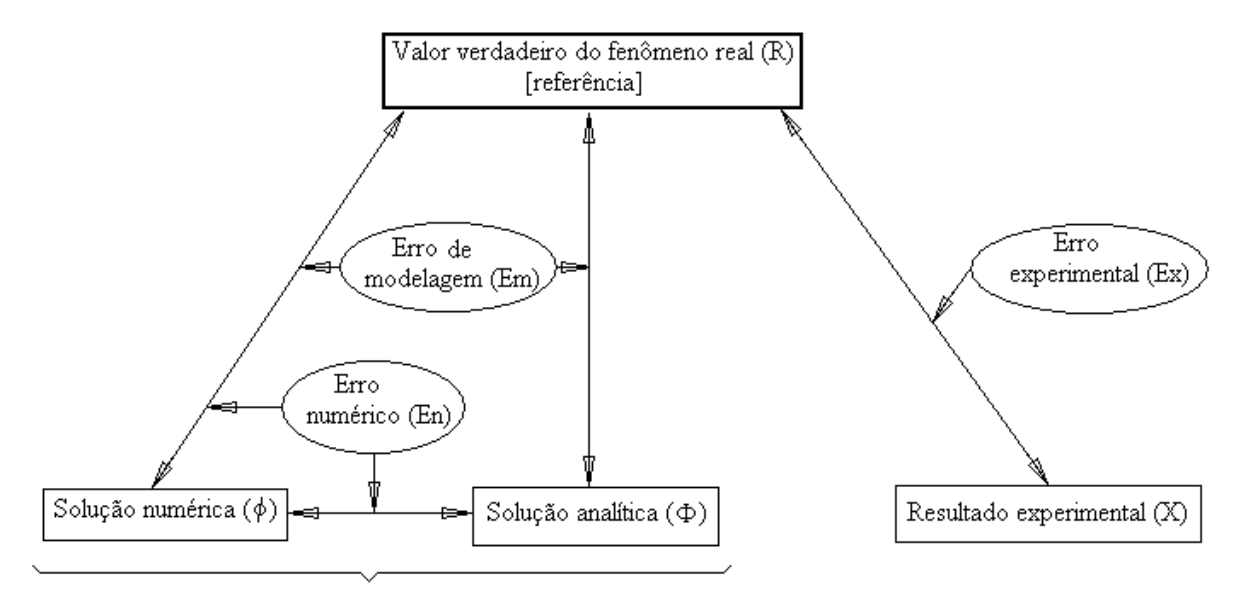

Verificação

**Figura 3.1: Erros verdadeiros (E) inerentes aos métodos da engenharia.**

O erro experimental é definido por

$$
E_x(x) = R - X \tag{3.1}
$$

Ele é causado, entre outros motivos, por erros de transformação de uma grandeza em outra (por ex., termômetros:  $\alpha \rightarrow T$ ).

O erro de modelagem de uma solução analítica é definido por

$$
E_m(\Phi) = R - \Phi \tag{3.2}
$$

Ele é causado por:

- 1) simplificações feitas sobre o fenômeno real para obter o modelo matemático (escoamento compressível  $\rightarrow$  incompressível, turbulento  $\rightarrow$  laminar ou invíscido, 3D  $\rightarrow$  2D ou 1D, etc.); e
- 2) incerteza nos dados (CC turbulentas, propriedades de sólidos e fluidos, etc.).

As soluções analíticas e numéricas sempre possuem erros de modelagem pois ambas são obtidas a partir de um modelo matemático.

O erro numérico é definido por

$$
E_n(\phi) = \Phi - \phi \tag{3.3}
$$

Ele é causado por erros de:

- 1) discretização  $(E_h)$ ;
- 2) iteração  $(E_i)$ ;
- 3) arredondamento  $(E_{\pi})$ ; e
- 4) outros  $(E_0)$ .

Simbolicamente:  $E_n = f(E_h, E_i, E_\pi, E_o)$ .

O erro numérico existe apenas na solução numérica.

Geralmente o erro de discretização  $(E_h)$  é a principal fonte do erro numérico.

**Verificação:** é o processo usado para quantificar o erro numérico. Ele mede o quão bem o modelo matemático é resolvido numericamente. Não tem como objetivo o fenômeno real. É um processo puramente matemático.

#### **3.2 Erros Estimados (U)**

Na prática, R e Φ são desconhecidos, portanto E deve ser estimado (U). A Fig. 3.2 apresenta os erros estimados e seus processos.

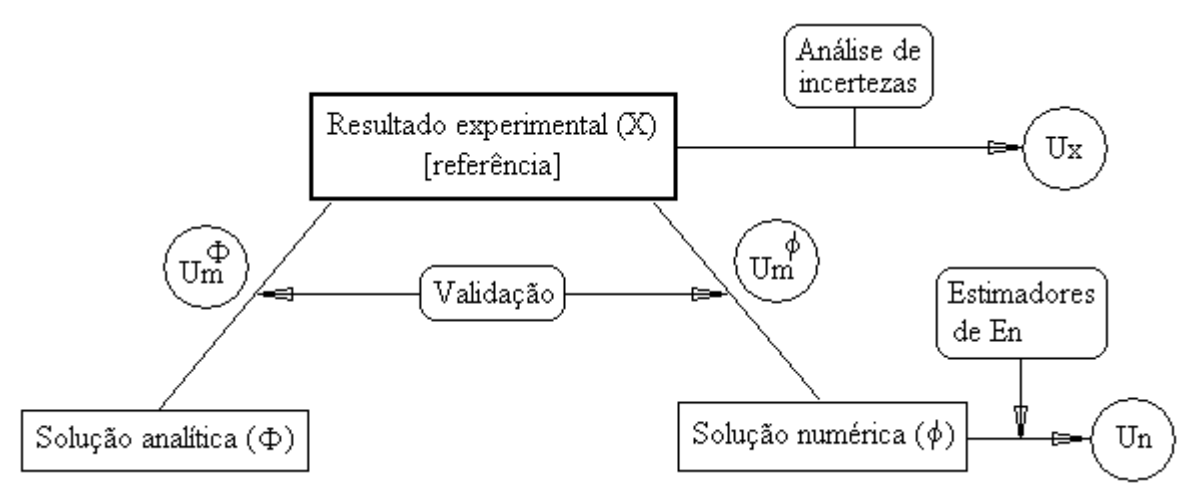

**Figura 3.2: Erros estimados (U) e seus processos.**

 $U_x$ : estimativa de  $E_x$ , obtido pelo processo chamado "Análise de incertezas".

U<sub>n</sub>: estimativa de E<sub>n</sub>, obtido através de estimadores de erros numéricos.

A estimativa do  $E_m$  da solução analítica (se for conhecida) é obtida através de

$$
U_m^{\Phi} = X - \Phi \tag{3.4}
$$

A estimativa do  $E_m$  da solução numérica é obtida através de

$$
U_m^{\phi} = X - \phi \tag{3.5}
$$

**Validação:** é o processo usado para quantificar o erro de modelagem. Ele mede o quão bem o modelo matemático representa a realidade. É um processo puramente físico.

#### **A magnitude aceitável para os erros depende**:

- a) da finalidade (exercício acadêmico, pré-projeto, projeto, etc.);
- b) do tempo disponível para realizar as simulações;
- c) dos recursos computacionais disponíveis (memória e processador);
- d) dos recursos financeiros disponíveis.

#### **Importância de se estimar erros**:

- 1) Se E > aceitável [50% x 1%]: solução numérica sem confiabilidade (por ex., no  $C<sub>L</sub>$  das asas de um avião, pode levar à queda do avião).
- 2) Se E < necessário  $[0,001\% \times 1\%]$ : há desperdício de recursos [memória e t<sub>cpu</sub> são proporcionais a (1/E)].
- 3) Validar ou melhorar modelos matemáticos (por ex., escoamentos turbulentos). Para isto devese ter  $E_n \ll E_m$ .
- 4) Otimizar a malha pela homogeneização do erro.

A qualidade de U pode ser avaliada através da:

$$
\frac{U}{E} \approx 1\tag{3.6}
$$

O quão próximo de 1 depende do problema; quanto mais próximo de 1, mais acurado é U.

#### **Confiabilidade**: 1 E  $\frac{U}{I} \ge$ (3.7)

Neste caso, U é confiável.

#### **3.3 Erro de Discretização (Eh)**

Eh é causado pelas aproximações numéricas feitas sobre o modelo matemático. Com a série de Taylor, pode-se demonstrar que

$$
E_h(\phi) = c_1 h^{p} + c_2 h^{p} + c_3 h^{p} + \dots
$$
\n(3.8)

4

onde

h: tamanho dos volumes de controle; em 1D, malha uniforme,  $h = \Delta x$ ;

 $c_1, c_2, c_3$ ...: coeficientes que dependem de  $\Phi$  mas independem de h;

 $p_L, p_2, p_3,...$ : ordens verdadeiras (p<sub>V</sub>) de  $E_h$ ; geralmente números inteiros  $\geq 1$ ; série aritmética:  $p_L < p_2 < p_3 \dots$  e  $\Delta p = \text{constante} = p_2 - p_L$ 

p<sub>L</sub> : ordem assintótica de E<sub>h</sub> ; inclinação da curva no gráfico log  $|E_h|$  versus log(h) para h→0.

Se  $\phi$  contém, apenas  $E_h$  (sem  $E_i$ ,  $E_{\pi}$ ,  $E_o$ ),

$$
E_{h}(\phi) = E_{n}(\phi) = \Phi - \phi \tag{3.9}
$$

Em geral, é assim que se mede  $E_h$ .

#### **3.3.1 Estimativas a priori**

Eh pode ser estimado *a priori*, isto é, antes de se obter a solução numérica.

Objetivo: obter  $p_L$  e  $p_V$ .

Método: série de Taylor

Utilidade: prever qual é a melhor aproximação numérica e sua eficiência na redução de  $E_h$  com a redução de h.

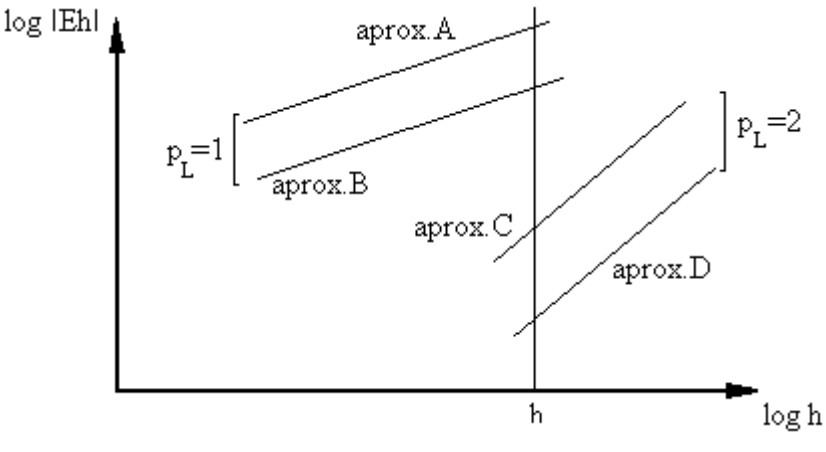

**Figura 3.3: Efeito de p<sup>L</sup> sobre Eh.**

Quanto maior pL, menor E<sup>h</sup> para um mesmo h.

Aproximações diferentes com o mesmo  $p_L$  resultam em  $E_h$  diferente devido a valores diferentes de  $c_1$ .

Para h→0, a eq.(3.8) se reduz a

$$
E_h(\phi) = c_1 h^{p} \quad (h \to 0)
$$
\n(3.10)

Para 2 malhas diferentes (h<sub>1</sub> = fina e h<sub>2</sub> = grossa), cujas soluções numéricas são respectivamente  $\phi_1$  e  $\phi_2$ , tem-se

$$
E_h(\phi_l) = c_l h_l^{p_l}
$$

$$
E_h(\phi_2) = c_l h_2^{p_l}
$$

ou

 $(\phi_{\scriptscriptstyle \!\! (1)} )$  $(\phi_{2})$  $L / 1$ L  $\mathbf{h}_{h}\left(\phi_{\mathrm{l}}\right) = \left(\frac{\mathbf{h}_{1}}{\mathbf{h}_{1}}\right)^{\mathbf{p}_{\mathrm{L}}} - \left(\frac{1}{\mathbf{h}_{1}}\right)^{\mathbf{p}_{\mathrm{L}}}$  $_{h}(\phi_{2})^{-}$   $\left(\frac{h}{2}\right)^{-}$   $\left(\frac{r}{r}\right)^{-}$   $_{r}^{p}$  $\frac{E_h(\phi_1)}{E_h(\phi_1)} = \left(\frac{h_1}{h}\right)^{p_L} = \left(\frac{1}{h}\right)^{p_L} = \frac{1}{h_1^{p_1}}$  $\frac{E_h(\phi_1)}{E_h(\phi_2)} = \left(\frac{h_1}{h_2}\right)^{v_L} = \left(\frac{1}{r}\right)^{v_L} = -\frac{1}{r}$  $\phi$  $\left(\frac{h_1}{h_1}\right)^{p_L} - \left(\frac{1}{h_1}\right)^{p_L} =\left(\frac{h_1}{h_2}\right)^{v_L}=\left(\frac{1}{r}\right)^{v_L}=$ 

ou

$$
E_h(\phi_1) = \frac{E_h(\phi_2)}{r^{pL}}
$$
\n(3.11)

onde

$$
r = \left(\frac{h_2}{h_1}\right) \quad \text{(razão de refino da malha)}\tag{3.12}
$$

Por exemplo, se  $p_L = 2 e r = 2$ , da Eq.(3.11),

$$
E_h(\phi_1) = \frac{E_h(\phi_2)}{4} \qquad (h \to 0)
$$

Já, se  $p_L=1$  e r=2

$$
E_h(\phi_1) = \frac{E_h(\phi_2)}{2} \qquad (h \to 0)
$$

Exemplo prático com o Prog1\_CFD para  $p_L=2$  e  $r = 10$ :

$$
E_h(\phi_1) = \frac{E_h(\phi_2)}{100} \qquad (h \rightarrow 0)
$$

Variável analisada: média da temperatura (Tm) em 3 malhas: 11, 110 e 1.100. O comportamento do erro está apresentado no gráfico da Fig. 3.4. Conforme h se reduz de aproximadamente 0,1 para 0,01 (ou seja, 10 vezes) o erro se reduz de aproximadamente 1 para 0,01 (ou seja, 100 vezes).

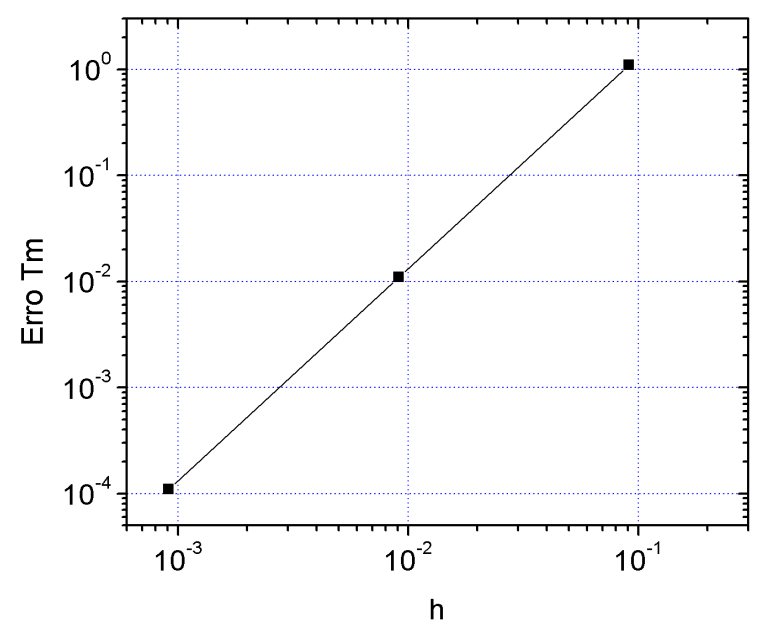

**Figura 3.4: Efeito da malha sobre E<sup>h</sup> para a variável Tm ao se reduzir h com r = 10 e pL = 2**

Outra abordagem seria isolar 'r' para um erro desejado na prática, tendo como conhecidos  $E_h(\phi_2)$  e p<sub>L</sub> do problema. Por exemplo: para o problema citado na Fig. 3.4, o erro conhecido na malha 1 (11 volumes) para a variável Tm é de aproximadamente 1 ( $E_h(\phi_2) \approx 1$ ). Sabendo que para este problema  $p_L = 2$ , qual seria o número de volumes necessário para se obter um erro de 10<sup>-6</sup>? Basta isolar r na Eq. 3.11 e posteriormente obter-se  $N_1$  com a Eq. 3.12, resultando em

$$
E_{h}(\phi_{1}) = \frac{E_{h}(\phi_{2})}{r^{p_{L}}}
$$
  
\n
$$
10^{-6} = \frac{1}{r^{2}}, \quad r^{2} = 10^{6}, \quad r = 10^{3}
$$
  
\n
$$
r = \frac{h_{2}}{h_{1}} = \frac{L/N_{2}}{L/N_{1}} = \frac{N_{1}}{N_{2}}, \quad 10^{3} = \frac{N_{1}}{11}
$$
  
\n
$$
N_{1} = 11.10^{3} \quad \text{ou} \quad N_{1} = 11000
$$

#### **3.3.2 Verificação de p<sup>L</sup>**

O valor teórico deduzido para  $p_L$  pode ser confirmado através da:

1) Ordem efetiva equivalente  $(p_E^*):$ 

$$
p_{E}^{*}(h_{1}) = \frac{\log \left( \left| \frac{E_{h}(\phi_{2})}{E_{h}(\phi_{1})} \right| \right)}{\log(r)}
$$
(3.13)

Para calcular  $p_E^*$ é necessário conhecer  $E_h$  e, portanto, a solução analítica  $\Phi$ .

2) Ordem aparente equivalente  $(p_U^*)$ :

$$
p_{U}^{*}(h_{1}) = \frac{\log \left( \left| \frac{\phi_{2} - \phi_{3}}{\phi_{1} - \phi_{2}} \right| \right)}{\log(r)}
$$
(3.14)

onde  $\phi_3$  é a solução numérica obtida com a malha h<sub>3</sub> supergrossa, e

$$
r = \left(\frac{h_2}{h_1}\right) = \left(\frac{h_3}{h_2}\right) \tag{3.15}
$$

Para calcular  $p_{U}^*$  não é necessário conhecer  $E_h$  ou  $\Phi$ . Portanto, ele pode ser aplicado na prática.

O valor de  $p_L$  teórico é confirmado se  $p_E^*$  e/ou  $p_U^* \rightarrow p_L$  para h  $\rightarrow 0$ .

Está mostrado na Fig. 3.5 um exemplo prático do comportamento de  $p_U^*$  conforme o número de nós aumenta, ou h diminui.

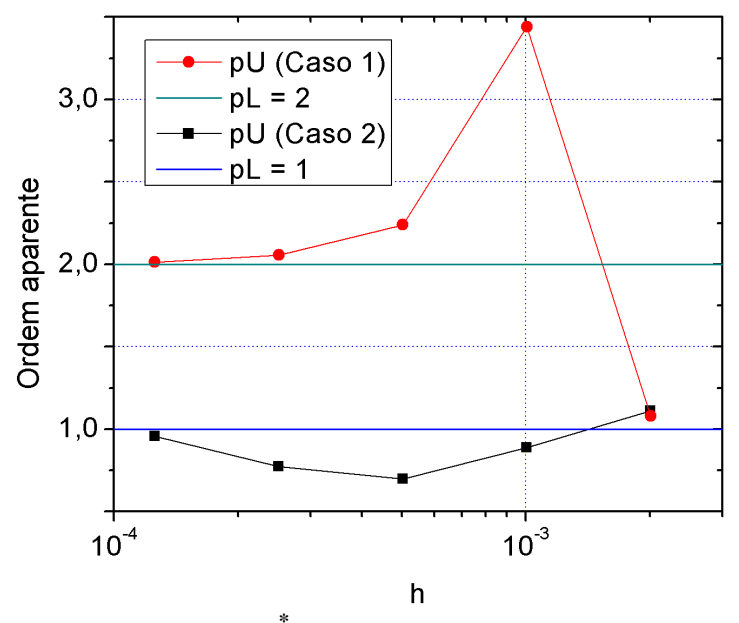

**Figura 3.5: Efeito de p<sup>U</sup> \* ao se reduzir h para dois casos distintos**

O Caso 1 mostrado na Fig. 3.5 é a ordem aparente da primeira derivada numérica da função tangente próximo de um ponto onde a derivada tende ao infinito. Nas malhas iniciais a ordem aparente fica distante da ordem assintótica do método utilizado (ordem 2). No entanto ao aumentar

a malha utilizada, o comportamento da ordem aparente tende à ordem assintótica. Este é um caso onde a função é bem comportada.

O Caso 2 mostrado na Fig. 3.5 é a ordem aparente da solução numérica do coeficiente de descarga de um motor-foguete operando no vácuo. Neste caso apenas nas 3 últimas malhas foi possível identificar um comportamento assintótico da ordem aparente para a ordem assintótica utilizada na aproximação (ordem 1).

#### **3.3.3 Estimativas a posteriori**

E<sup>h</sup> é estimado efetivamente *a posteriori*, isto é, depois da obtenção da solução numérica.

Objetivo: calcular  $U_h$ , que representa o valor estimado de  $E_h$ .

Método: existem vários métodos; em CFD, com diferenças finitas (DF) e volumes finitos (VF), U<sup>h</sup> é baseado em soluções numéricas obtidas em malhas diferentes (com valores diferentes de h).

Estimadores: existem vários; em CFD, para DF e VF, um muito utilizado e confiável é o estimador GCI (Grid Convergence Index), que é baseado na extrapolação de Richardson e dado por

$$
U_h^{\text{GCI}}(\phi_1) = F_s \frac{|\phi_1 - \phi_2|}{\left(r^p - 1\right)}\tag{3.16}
$$

onde

$$
p = valor mínimo entre pL e pU* para pU* > 0
$$
 (3.17)

$$
F_S = 3 \text{ (factor de segurança para confiança de 95%)} \tag{3.18}
$$

Se  $p_U^*$  < 0 ou não existe, calcula-se  $U_h^{GCI}(\phi_1)$  com  $p = p_L$ , informando isso, ou refina-se mais a malha h<sub>1</sub> para tentar obter novo  $p_U^* > 0$ .

Se  $p_L$  for desconhecido, deve-se usar  $p_L = 1$ , por segurança.

#### **3.3.4 Apresentação da solução numérica**

Uma solução numérica deve ser apresentada da seguinte forma:

$$
\phi = \phi_{\rm l} \pm U_{\rm h}^{\rm GCI}(\phi_{\rm l}) \tag{3.19}
$$

onde

 $U_h^{GCI}(\phi_1)$  deve ser apresentado com 2 algarismos significativos. A precisão de  $\phi_1$  deve ser compatível com U, como exemplificado na próxima seção.

## **3.3.5 Exemplo 1 de cálculo**

Dados:  $L = 1$  m,  $p_L = 2$ ,  $F_S = 3$ 

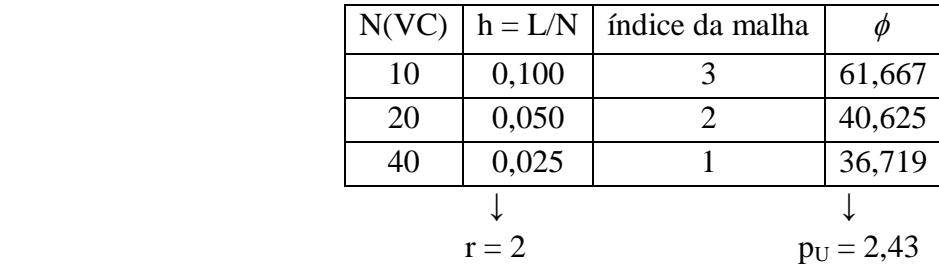

 $p =$  mínimo entre 2 e 2,43 = 2

Portanto  $U_h^{GCI}(\phi_1) \cong 3.9$  e

$$
\phi = 36.7 \pm 3.9
$$

# **3.3.6 Exemplo 2 de cálculo**

Dados:  $p_L = 1$ ,  $F_S = 3$ , problema 2D (r é dado pelo refino da malha em cada direção, r =  $r_x = r_y = 2$ ), é apresentado o Cd em 9 malhas, onde Cd é o coeficiente de descarga da simulação de um motorfoguete operando no vácuo.

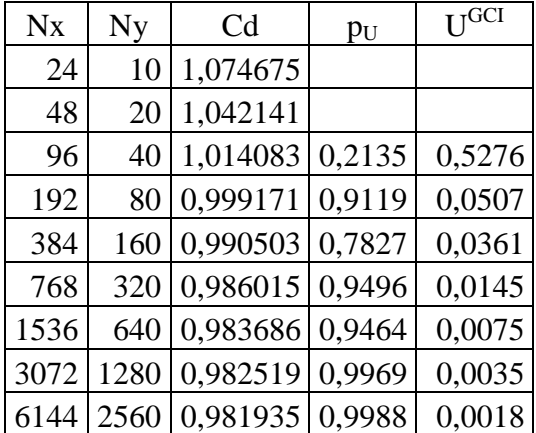

Para a última malha ( $N_x = 6144$  e  $N_y = 2560$ ), tem-se  $U_h^{GCI}(Cd) \approx 0,0018$ 

então

$$
Cd = 0,9819 \pm 0,0018
$$

# **3.4 Erro de Iteração (Ei)**

O erro de iteração é definido por

$$
E_i(\phi) = \phi_{i \to \infty} - \phi_i \tag{3.20}
$$

onde

 $\phi_i$ : variável de interesse na iteração i

 $\phi_{i\rightarrow\infty}$ : variável de interesse sem E<sub>i</sub>.

#### **As principais causas de E<sup>i</sup> são**:

- 1) O emprego de métodos iterativos (Gauss-Seidel, por ex.) para resolver o sistema de equações AT=B.
- 2) Problemas não lineares, quando a matriz A depende de T (k(T), por ex.).
- 3) Modelos matemáticos com duas ou mais equações que são resolvidas separadamente (Navier-Stokes por exempo com 3 equações para p, u e v).

#### **Características de E<sup>i</sup> (Fig. 3.6):**

- a) Em geral diminui com o aumento de i.
- b) Para i  $\rightarrow \infty$ ,  $E_i \rightarrow 0$ .
- c) Para i → ∞ e convergência monotônica, tem-se

$$
E_i(\phi) = \frac{C}{10^{ip_L}}
$$
 (3.21)

onde

C: coeficiente que depende de  $\phi$  mas independe de i

 $p_{L}$ : ordem assintótica de E<sub>i</sub>; inclinação da curva no gráfico log  $|E_{i}|$  versus i para i  $\rightarrow \infty$ 

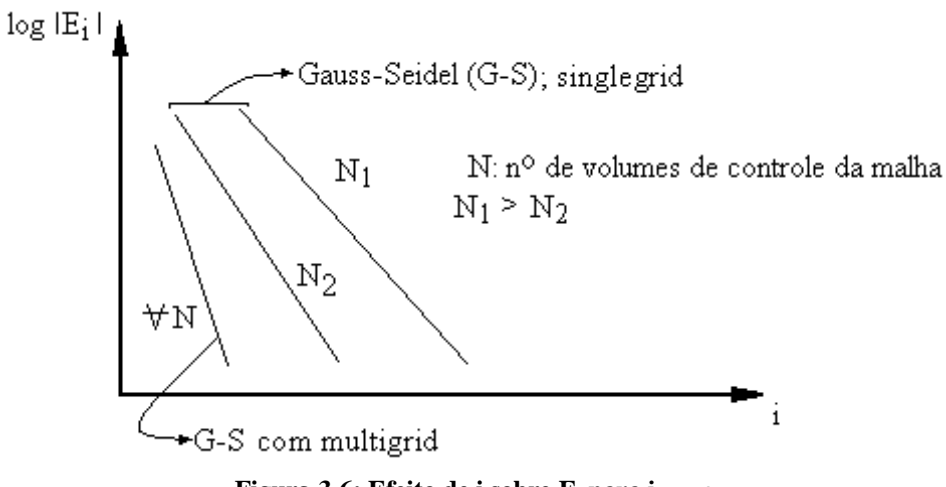

**Figura 3.6: Efeito de i sobre E**<sub>i</sub> **para i**  $\rightarrow \infty$ .

Na literatura existem vários critérios de convergência que não estimam E<sub>i</sub> efetivamente. São procedimentos usados para interromper o processo iterativo. Se baseiam na queda do resíduo de AT=B ou na variação de  $\phi_i - \phi_{i-1}$ , calculados por alguma norma (L<sub>1</sub>, L<sub>2</sub>, L<sub>∞</sub>, etc.).

Para aplicar a eq.(3.20), deve-se conhecer a solução de  $\phi$  sem erro de iteração (E<sub>i</sub>). Uma alternativa é usar a solução de  $\phi_i$ iterada até ser atingido o erro de arredondamento de máquina (E<sub>π</sub>).

### **3.4.1 Procedimento recomendado**

O procedimento recomendado para a minimização do erro de iteração (Ei) é o seguinte:

- 1) Escolher uma ou mais variáveis de interesse  $(\phi)$ .
- 2) Monitorar a variação de  $\Delta \phi_i = \phi_i \phi_{i-1}$  ao longo das iterações até que fique praticamente constante com i, por maior que seja i (note que este valor praticamente constante pode oscilar levemente ao longo das iterações).
- 3) Identificar o início da variação constante denominado por  $i_{\pi}$ .
- 4) O ponto recomendado para encerrar o processo iterativo é pelo menos o dobro deste valor, ou seja,  $2i_{\pi}$ .

O procedimento recomendado é ilustrado na Fig. 3.7.

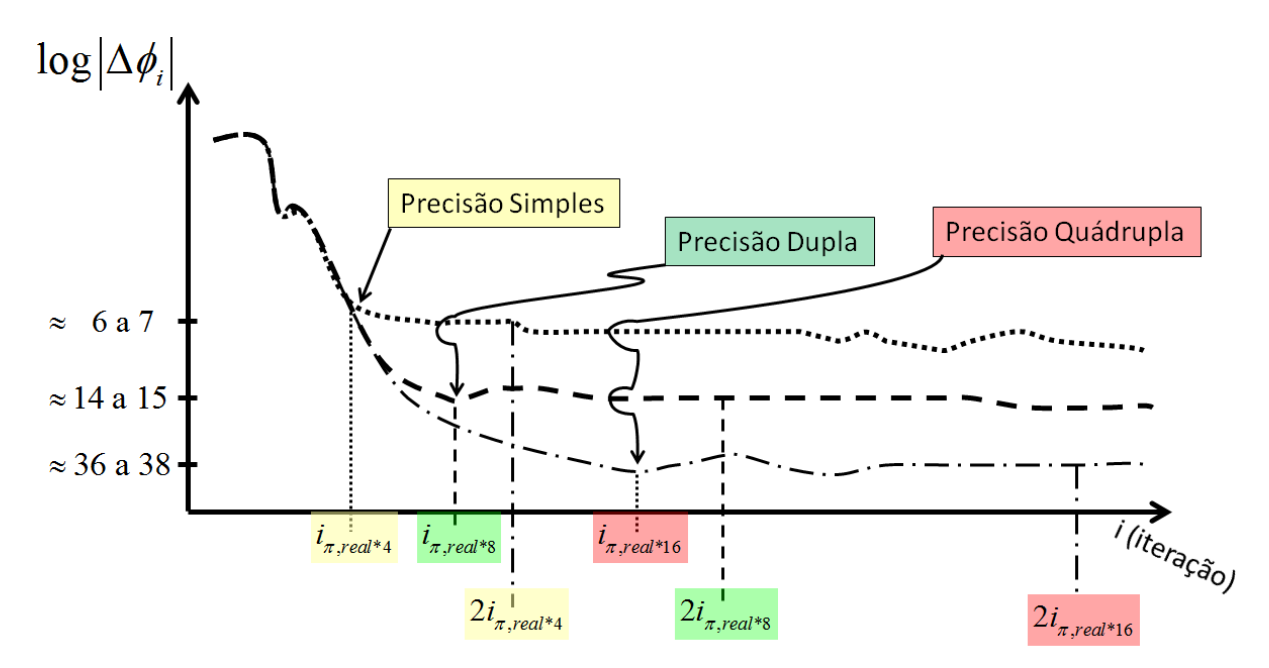

**Figura 3.7: Procedimento recomendado para a minimização de E<sup>i</sup> .**

O erro de iteração (Ei) obtido com este procedimento será menor ou igual ao erro de arredondamento de máquina  $(E_{\pi})$ , ou seja,

$$
|E_i(\phi)| \leq |E_{\pi}(\phi)| \tag{3.22}
$$

Na Fig. 3.7 nota-se que dependendo da precisão adotada nos cálculos (simples, dupla ou quádrupla) é necessário aumentar o número de iterações para se chegar no erro de arredondamento máquina e, como consequência, para parar o processo iterativo no ponto recomendado.

Ainda na Fig. 3.7, o comportamento mostrado ao se reduzir a precisão dos cálculos (de precisão quádrupla para precisão dupla, por exemplo) também ocorre qualitativamente ao se aumentar o número de nós do problema: o patamar de variação, praticamente constante, sofre aumento pelo fato dos resultados estarem parcialmente contaminados com erros de arredondamento.

#### **3.5 Erro de Arredondamento (Eπ)**

O erro de arredondamento verdadeiro é definido por

$$
E_{\pi}(\phi) = \Phi - \phi \tag{3.23}
$$

onde

Φ: solução analítica exata da variável de interesse

 $\phi$ : solução numérica apenas com E<sub>π</sub>, sem E<sub>h</sub>, E<sub>i</sub>, E<sub>o</sub>.

A Fig. 3.8 mostra o comportamento do erro de arredondamento conforme o tamanho de malha h diminui, o que pode ser entendido também como o número de nós na malha aumentando.

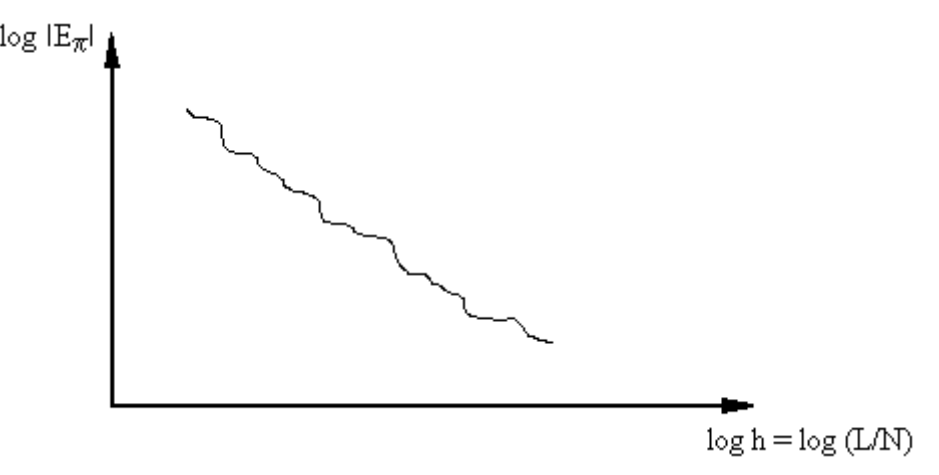

**Figura 3.8: Comportamento de Eπ com h e N.**

A causa de  $E_{\pi}$  é a representação finita dos números reais nas computações. Estes números são representados com uma determinada precisão (em Fortran com 7, 15 ou 31 algarismos significativos), que depende do *software* e do *hardware*.

O valor de  $E_{\pi}$  também é causado ou aumentado pelos seguintes três fatores:

1) **Número de cálculos**: quanto maior o número de nós N da malha, maior Eπ.

Um modelo simples para estimar a perda de precisão máxima  $(\Delta p_{max})$  devido ao número de cálculos é dado por

$$
\Delta p_{\text{max}} = \theta(N) \text{ a } \theta(N^2) \tag{3.24}
$$

onde

N: número de volumes no caso 1D; no caso 2D ou 3D, N é o maior valor do número de volumes em uma única direção (por exemplo, 20 x 50 resulta em  $N = 50$ ).

 $\theta(N)$ : ordem de grandeza de N em notação científica, ou também, a parte inteira de  $log_{10}N$ .

Exemplo de perda de precisão máxima:  $N = 100 = 10^2 \rightarrow \theta(N) = 2$  $N^2 = (100)^2 = 10^4 \rightarrow \theta (N^2) = 4$ Portanto, se  $\phi = 1,234567 \times 10^3$ , então de 2 a 4 algarismos do lado direito de  $\phi$  podem ter E<sub>π</sub>.

2) **Cancelamento subtrativo**: subtração entre dois números com valores próximos

Por exemplo: na Eq.(3.16), as soluções numéricas em 2 malhas e a diferença entre elas resulta em  $\phi_1 = 1{,}234567 \times 10^3$  $\phi_2 = 1{,}234456 \times 10^3$ 

 $\phi_1$  -  $\phi_2 = 1,11 \times 10^{-1} \rightarrow$  perda de 4 algarismos do lado esquerdo do número

3) **Ordens de grandeza muito diferentes**: cálculos envolvendo variáveis com valores muito pequenos e grandes.

Exemplo:  $\mathbf{0}$  $\phi_1 = 1,234567 \times 10$ -6  $\overline{c}$  $\phi_1 + \phi_2 = 1{,}234568 \times 10^{0}$  $=1,234567 \times 10$  $+\phi_2=1,234568 \times 10$  $\phi$  $\frac{1}{\phi_1 + \phi_2} =$ 

 $\_$ 

Salvo o valor da mantissa, todos os algarismos significativos de  $\phi_2$  foram perdidos nessa soma.

### **3.6 Outros Erros (Eo)**

Existem outras fonte do erro numérico que podem ser causadas, por exemplo, por:

- 1) Implementação incorreta do modelo numérico no programa computacional. Exemplo: deveria ser  $a = b/2$  e usa-se  $a = b/3$ .
- 2) Uso incorreto de um modelo numérico na aproximação do modelo matemático. Exemplo: deveria ser CDS mas por um erro de dedução usa-se UDS; na Verificação obtém-se  $p_E \rightarrow 1$  e não 2.
- 3) Uso incorreto do programa computacional na obtenção da solução numérica. Exemplo: deveria ser o k do cobre e usa-se o da madeira.
- 4) Uso da solução analítica com precisão menor que o da solução numérica. Por exemplo: a solução analítica tem 7 algarismos significativos e a solução numérica está com mais de 10 algarismos sem erro numérico.
- 5) Qualquer outra eventual fonte de erro.

A Fig. 3.9 mostra um indício de outras fontes de erro.

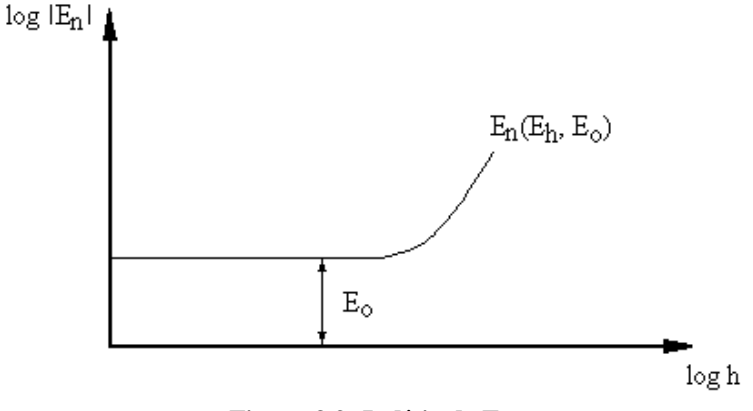

**Figura 3.9: Indício de Eo.**

#### **3.7 Método das Soluções Fabricadas**

Este método é utilizado geralmente para problemas onde a solução analítica não é conhecida. Neste caso o objetivo é resolver um problema similar ao desejado, mas com uma solução analítica para analisar os eventuais erros que possam surgir na sua implementação.

Exemplo, supondo que não há solução analítica conhecida para a Eq. (3.25):

Equação original:

Portanto,

$$
\frac{\mathrm{d}^2 \mathrm{T}}{\mathrm{dx}^2} + \mathrm{x} \frac{\mathrm{d} \mathrm{T}}{\mathrm{dx}} + \mathrm{T}^2 - \mathrm{x} = 0 \tag{3.25}
$$

**Solução proposta ou fabricada**:

$$
\mathcal{L}^2
$$

 $T = x^2$  (3.26)

$$
\frac{dT}{dx} = 2x \qquad e \qquad \frac{d^2T}{dx^2} = 2 \tag{3.27}
$$

Com a Eq. (3.26) e (3.27) na Eq. (3.25), tem-se

$$
2 + x2x + (x^2)^2 - x \neq 0
$$

ou

$$
x^4 + 2x^2 + 2 - x \neq 0
$$

Definindo-se

$$
R = \text{residuo} = x^4 + 2x^2 + 2 - x \tag{3.28}
$$

A equação original (3.25) pode ser reescrita por

$$
\frac{d^2T}{dx^2} + x\frac{dT}{dx} + T^2 - x = R \cdot C
$$
 (3.29)

A constante C é definida nos dados da seguinte forma:

- Se C = 1  $\rightarrow$  a Eq. (3.29) é resolvida cuja solução analítica é dada pela Eq. (3.26).
- Se C =  $0 \rightarrow a$  Eq. (3.25) é resolvida cuja solução analítica é desconhecida.

# **3.8 Composição de Erros**

A composição dos erros de discretização com erros de arredondamento sobre o erro numérico é mostrada na Fig. 3.10.

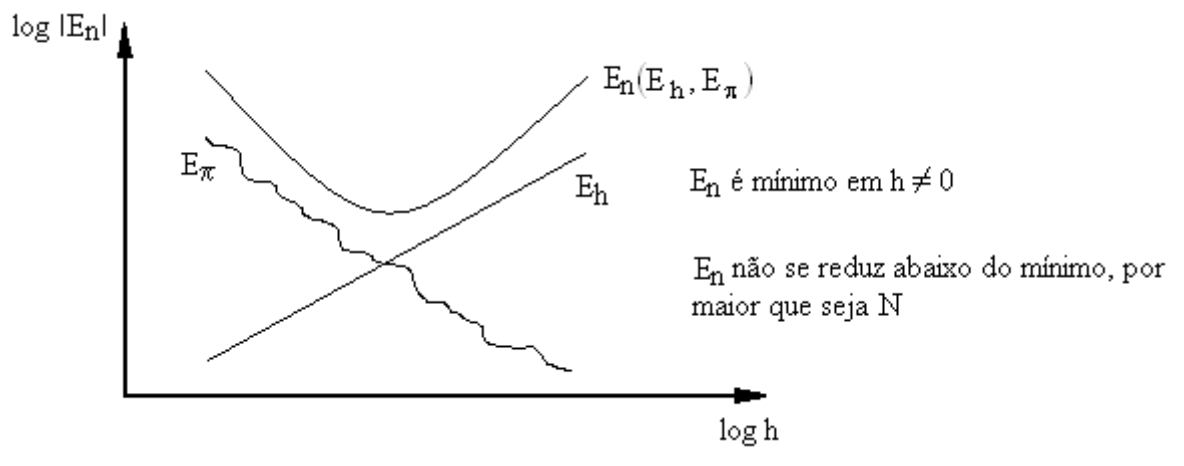

**Figura 3.10:**  $E_n$  **causado apenas por**  $E_h$  **<b>e**  $E_n$ **.** 

A composição dos erros de iteração com erros de arredondamento sobre o erro numérico é mostrada na Fig. 3.11.

Definição de média da norma  $l_1$  do erro numérico:

$$
\bar{l}_{1}(E_{n}) = \frac{1}{N} \sum_{P=1}^{N} |\Phi_{P} - \phi_{P}|
$$
\n(3.30)

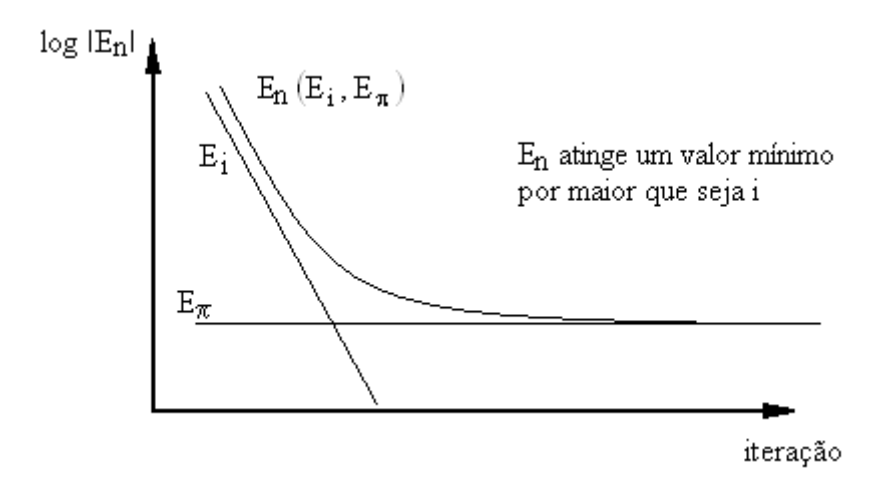

**Figura 3.11: E<sup>n</sup> causado apenas por E<sup>i</sup> e E<sup>π</sup> para uma malha com N volumes.**